# **Hypothesentests für Erwartungswert und Median**

#### Statistik (Biol./Pharm.) – Herbst 2012

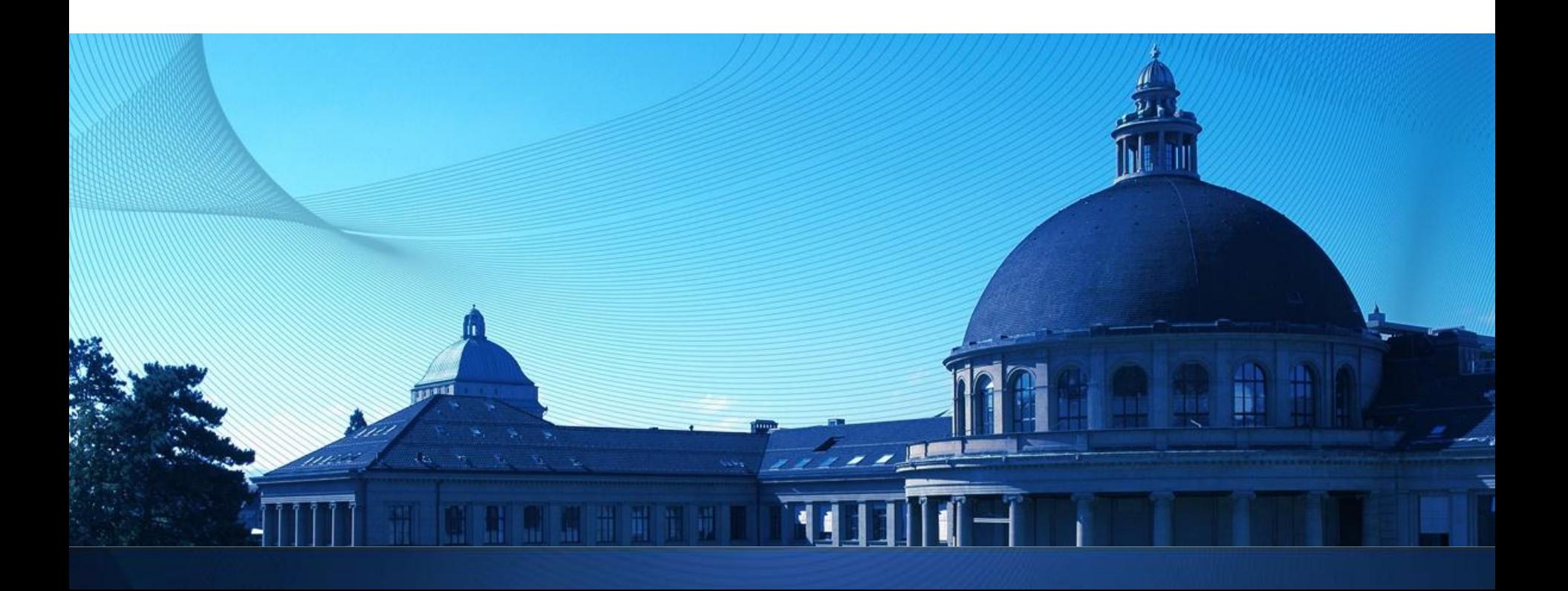

### **Normalverteilung**

■  $X \sim N(\mu, \sigma^2)$ 'X ist normalverteilt mit Erwartungswert  $\mu$  und Varianz  $\sigma^2$ '

$$
\bullet \quad \text{pdf:} \ \ f(x) = \frac{1}{\sigma\sqrt{2\pi}}\exp\left(-\frac{(x-\mu)^2}{2\sigma^2}\right)
$$

- cdf  $?$ ??
- **EXEC** Zentraler Grenzwertsatz:

$$
X_i \sim F \text{ iid} \\ E(X_i) = \mu, Var(X_i) = \sigma
$$
\n
$$
\rightarrow \overline{X} \sim N\left(\mu, \frac{\sigma^2}{n}\right) \\ f \text{ all } S \text{ is an integer and } \sigma^2 = 0.05
$$
\n
$$
\rightarrow S \sim N(n\mu, n\sigma^2) \\ f \text{ all } S \text{ is an integer and } \sigma^2 = 0.05
$$
\n
$$
\rightarrow S \sim N(n\mu, n\sigma^2) \\ f \text{ all } S \text{ is an integer and } S \text{ is an integer and } S \text
$$

 $1<sub>0</sub>$ 

 $0.8$ 

 $\varphi_{\mu,\sigma^2}^{0.6}$  0.4

1

pdf

 $\sigma^2$  = 1.0.

 $\sigma^2 = 5.0$ ,  $\mu$ = -2,  $\sigma^2$ = 0.5,

 $U = 0$ 

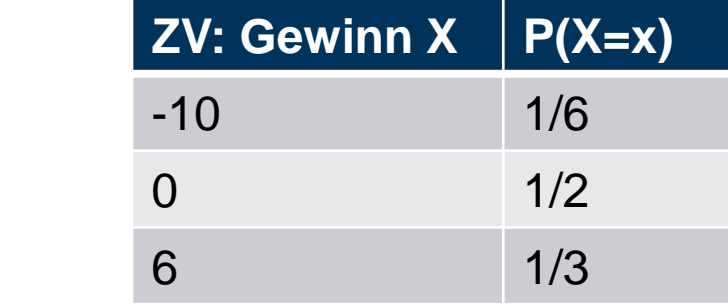

## **ZGS: Beispiel**

- n=1000 Spiele
- $E(X_i) =$ 1  $\frac{1}{3}$ ;  $Var(X_i) = 28.6$
- **EXACS: Totaler Gewinn**

$$
S_n \sim N\left(1000 * \frac{1}{3}, 1000 * 28.6\right) = N(333, 28600)
$$

 Mit 95% Wahrscheinlichkeit ist der totale Gewinn im Intervall

$$
333 \pm 2 * \sqrt{28600} \rightarrow [-5; 671]
$$

#### **Wie prüft man, ob eine Normalverteilung vorliegt?**

- **Histogramm der Daten mit pdf vergleichen** Schwierig kleine Abweichungen zu erkennen
- **Einfacher: QQ-Plot Theoretische Quantile gegen** Empirische Quantile

Gerade: Normalverteilung OK<br>
Normal Q-Q Plot

Krümmung: Keine Normalverteilung **Normal Q-Q Plot** 

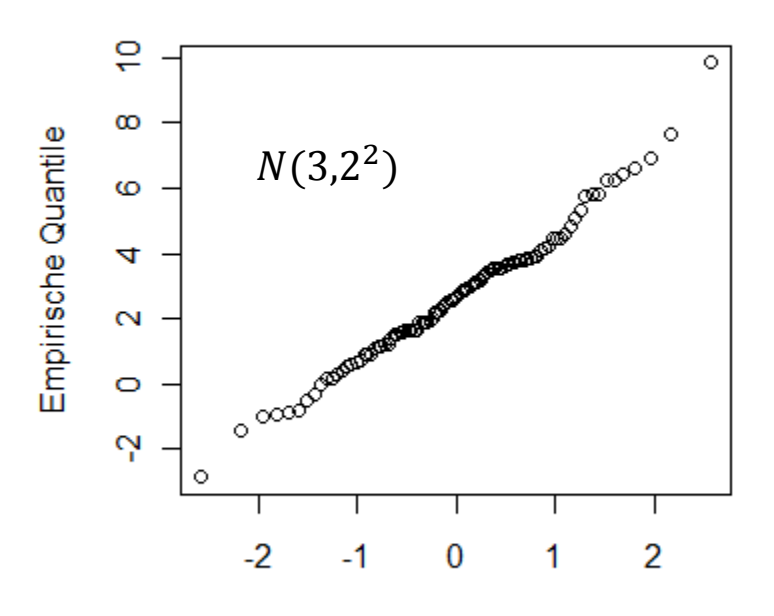

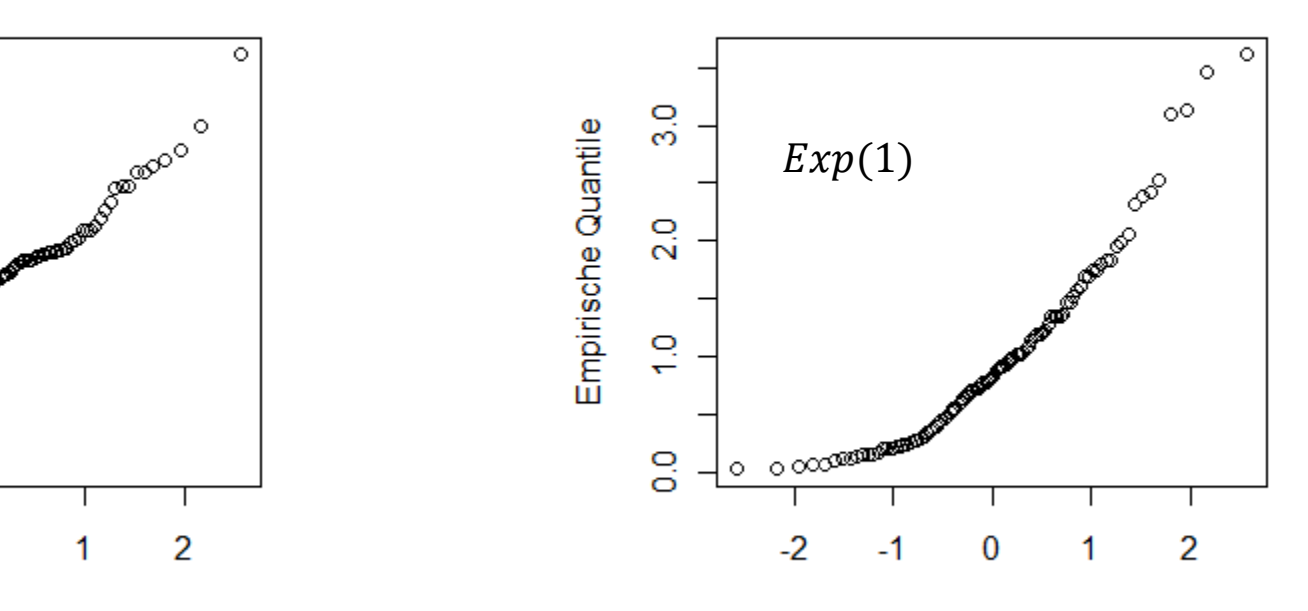

Theoretische Quantile von N(0,1)

Theoretische Quantile von N(0,1)

### **Reaktionszeit**

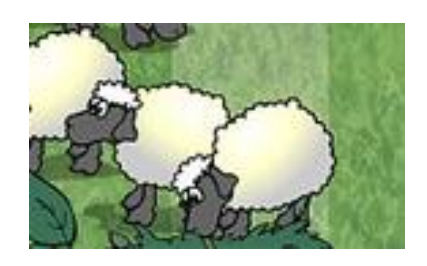

- **Reagiert ein Rechtshänder mit rechts schneller** als mit links ? (analog für Linkshänder)
- **Experiment:** 
	- Reaktionszeittest online:

<http://www.bbc.co.uk/science/humanbody/sleep/sheep/>

- Mit jeder Hand einmal ausprobieren
- Dann mit jeder Hand nocheinmal

Reihenfolge randomisiert (Geburtstag)

- Bei beiden Messungen das beste und schlechteste Resultat streichen, dann mitteln und an mich senden
- Berechne "Nebenhand Haupthand"
- Z.B.: Haupthand 227 ms, Nebenhand 248 ms

Differenz =  $248$  ms  $- 227$  ms =  $21$  ms

- 50 zufällige StudentInnen angeschrieben
- Verlose Kinogutschein unter Teilnehmern: Rücklauf erhöhen

### **Ergebnis**

- 50 StudentInnen angeschrieben
- **Rücklauf: 19**
- **Ein begründeter Ausreisser (Alkohol):** 18 verwertbare Antworten

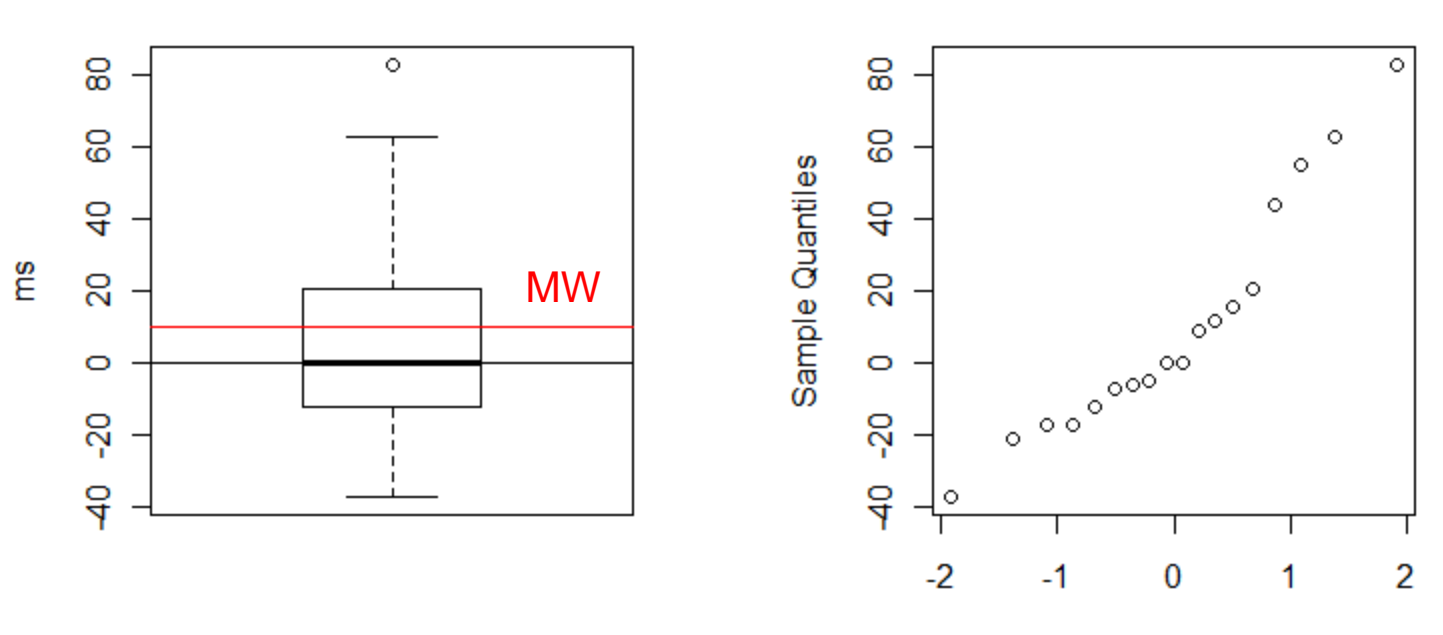

Zeit NH - Zeit HH

**Normal Q-Q Plot** 

**Theoretical Quantiles** 

#### **z-Test:**  $\sigma_X$  bekannt

- 1. Modell:  $X_i$  ist eine kontinuierliche Messgrösse;  $X_1, \ldots, X_n$ iid  $\big|\mathcal{N}(\mu, \sigma_X^2)\big| \sigma_X\text{bekannt}$
- 2. Nullhypothese:  $H_0: \mu = \mu_0$ , Alternative:  $H_A: \mu \neq \mu_0$  (oder "<" oder ">")
- 3. Teststatistik:

$$
Z = \frac{(\overline{X}_n - \mu_0)}{\sigma_{\overline{X}_n}} = \frac{\sqrt{n}(\overline{X}_n - \mu_0)}{\sigma_X} = \frac{\text{beobachtet} - \text{erwartet}}{\text{Standardfehler}}.
$$

Verteilung der Teststatistik unter  $H_0$ :  $Z \sim \mathcal{N}(0, 1)$ 

- 4. Signifikanzniveau:  $\alpha$
- 5. Verwerfungsbereich fr die Teststatistik:

$$
K = (-\infty, -\Phi^{-1}(1-\frac{\alpha}{2})] \cup [\Phi^{-1}(1-\frac{\alpha}{2}), \infty) \text{ bei } H_A: \mu \neq \mu_0,
$$
  
\n
$$
K = (-\infty, -\Phi^{-1}(1-\alpha)] \text{ bei } H_A: \mu < \mu_0,
$$
  
\n
$$
K = [\Phi^{-1}(1-\alpha), \infty) \text{ bei } H_A: \mu > \mu_0.
$$

6. Testentscheid: Überprüfe, ob der beobachtete Wert der Teststatistik im Verwerfungsbereich liegt.

#### **Wdh: Fehler 1. Art & Macht**

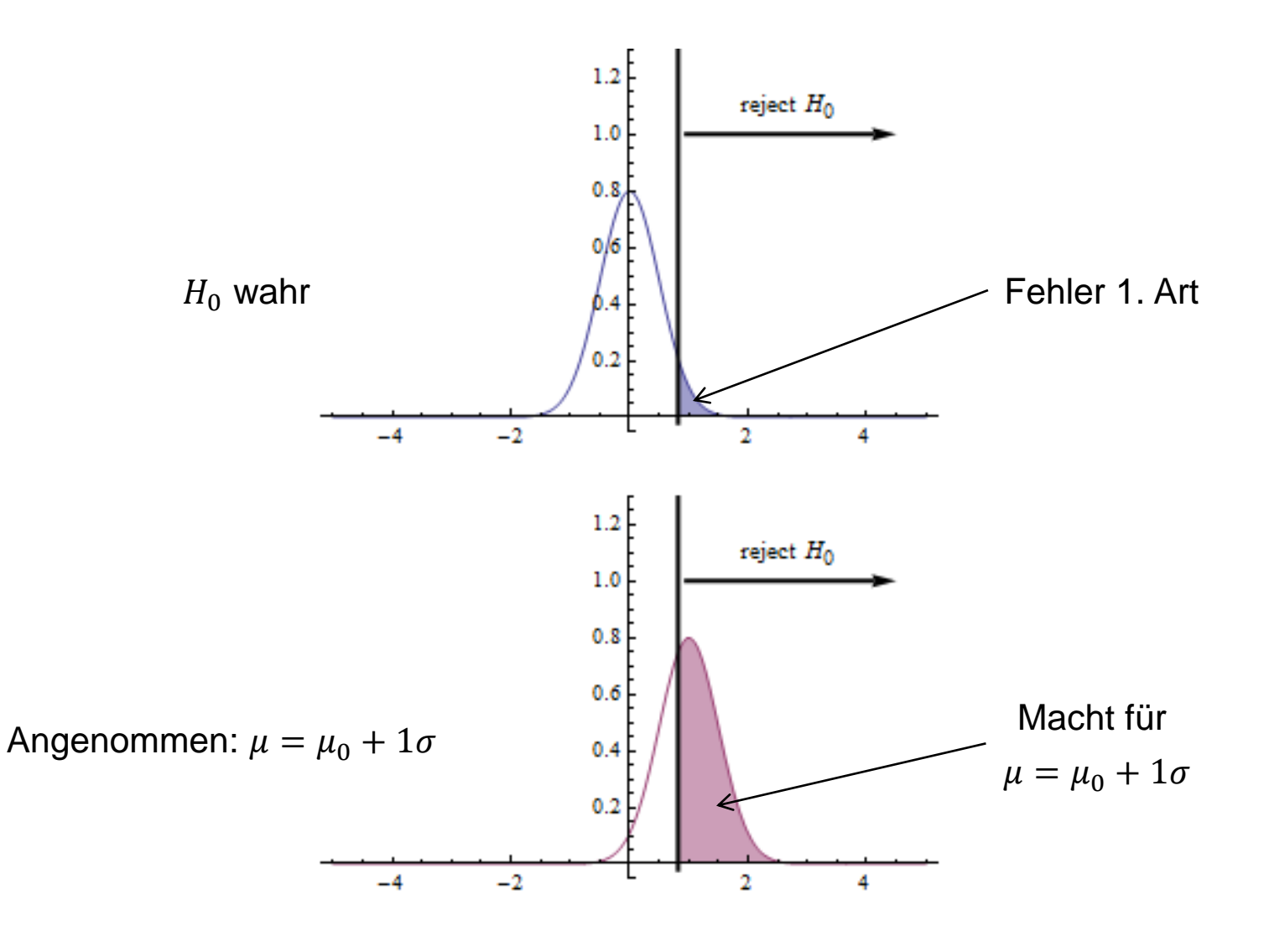

### **Problem in Praxis:**  $\sigma_X$  ist unbekannt !

■ Schätze Varianz: 
$$
\widehat{\sigma}_X^2 = \frac{1}{n-1} \sum (X_i - \overline{X}_n)
$$

• **Neue Teststatistik:** 
$$
T = \frac{\overline{X}_n - \mu_0}{\frac{\partial X}{\sqrt{n}}}
$$

■ Verteilung von T, falls  $H_0$  stimmt:  $T \sim t_{n-1}$ 

### **"Student's" t-Verteilung – Zoo Teil 3**

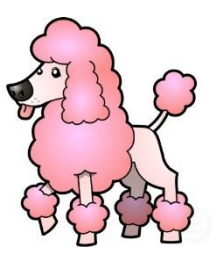

9

- Annahme:  $X_1, X_2, ..., X_n \sim N(\mu, \sigma_X^2)$  und unabhängig
- $\bullet$   $\hat{\sigma}_X$  $2 =$ 1  $\frac{1}{n-1}\sum_{i=1}^{n}(X_i - \bar{X}_n)$  $\overline{p}$   $(Y, -\overline{Y})^2$  $_{i=1}^{n}(X_{i}-\bar{X}_{n})^{2}$  ist geschätzte Varianz
- $T = (\bar{X}_n \mu) / (\bar{X}_n \mu)$  $\widehat{\sigma}_X$  $\overline{n}$ ) folgt einer 't-Verteilung mit n Freiheitsgraden',  $T \sim t_n$
- **Werte sind tabelliert oder im Computer verfügbar**

$$
\bullet \quad \text{Falls } n = \infty \colon t_n = N(0,1)
$$

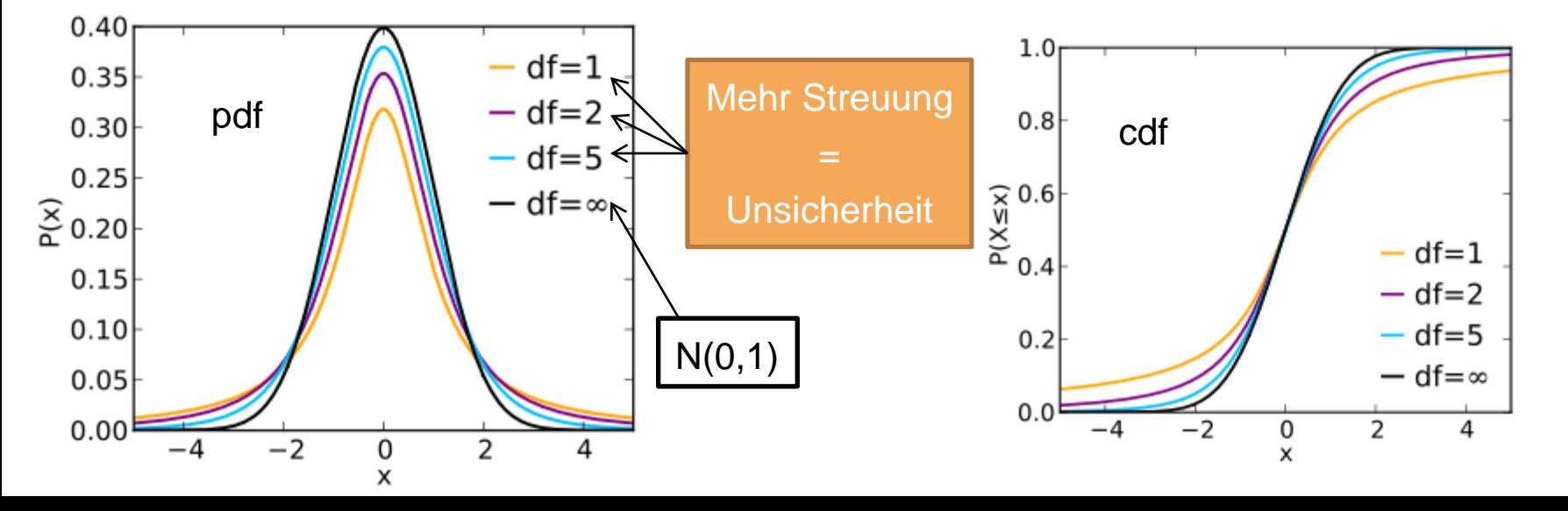

#### **t-Test:**  $\sigma_X$  unbekannt

- 1. Modell:  $X_i$  ist eine kontinuierliche Messgrösse;  $X_1, \ldots, X_n$ iid  $\left[ \mathcal{N}(\mu, \sigma_X^2), \sigma_X \right]$  wird durch  $\widehat{\sigma_X}$  geschätzt
- 2. Nullhypothese:  $H_0: \mu = \mu_0$ , Alternative:  $H_A: \mu \neq \mu_0$  (oder "<" oder ">")
- 3. Teststatistik:

$$
T = \frac{(\overline{X}_n - \mu_0)}{\widehat{\sigma}_{\overline{X}_n}} = \frac{\sqrt{n}(\overline{X}_n - \mu_0)}{\widehat{\sigma}_{\overline{X}}} = \frac{\text{beobachtet} - \text{erwartet}}{\text{geschätzter Standardfehler}}.
$$

Verteilung der Teststatistik unter  $H_0$ :  $T \sim t_{n-1}$ 

- 4. Signifikanzniveau:  $\alpha$
- 5. Verwerfungsbereich fr die Teststatistik:

$$
K = (-\infty, -t_{n-1;1-\frac{\alpha}{2}}] \cup [t_{n-1;1-\frac{\alpha}{2}}, \infty) \text{ bei } H_A: \mu \neq \mu_0,
$$
  
\n
$$
K = (-\infty, -t_{n-1;1-\alpha}] \text{ bei } H_A: \mu < \mu_0,
$$
  
\n
$$
K = [t_{n-1;1-\alpha}, \infty) \text{ bei } H_A: \mu > \mu_0.
$$

6. Testentscheid: Überprüfe, ob der beobachtete Wert der Teststatistik im Verwerfungsbereich liegt.

10

R: t.test Macht: power.t.test

### **Vorzeichentest = Binomialtest**

1. Modell:

$$
X_1,\ldots,X_n \quad iid,
$$

wobei  $X_i$  eine beliebige Verteilung hat.

- 2. Nullhypothese:  $H_0: \mu = \mu_0$ , ( $\mu$  ist der Median) Alternative:  $H_A: \mu \neq \mu_0$  (oder einseitige Variante)
- 3. Teststatistik:  $V:$  Anzahl  $X_i$ s mit  $(X_i > \mu_0)$ Verteilung der Teststatistik unter  $H_0$ :  $V \sim$   $\mathrm{Bin}(n, \pi_0)$  mit  $\pi_0 = 0.5$
- 4. Signifikanzniveau:  $\alpha$
- 5. Verwerfungsbereich fr die Teststatistik:  $K = [0, c_u] \cup [c_o, n]$  falls  $H_A$ :  $\mu \neq \mu_0,$ Die Grenzen  $c_u$  und  $c_o$  mssen mit der Binomialverteilung oder der Normalapproximation berechnet werden.
- 6. Testentscheid: Entscheide, ob der beobachtete Wert der Teststatistik im Verwerfungsbereich der Teststatistik liegt.

## **Bsp: Vorzeichentest**

Edu

- Angenommen:  $H_0: \mu = \mu_0 = 10$ ,  $H_A: \mu \neq 10$
- Beobachtet:  $x_1 = 13, x_2 = 9, x_3 = 17, x_4 = 8, x_5 = 14$
- Vorzeichen von  $x_i \mu_0$ : +, -, +, -, +
- Mache Binomialtest mit  $H_0: \pi = 0.5$ ,  $H_A: \pi \neq 0.5$ , n=5, x=3 (Anzahl '+')
- Der Vorzeichentest kann genau dann verworfen werden, wenn der entsprechende Binomialtest verworfen wird.
- **Vorteil: Keine Annahme an Verteilung**
- **Nachteil: Kleinere Macht**

## **Wilcoxon-Test: Intuition**

- **Kompromiss zw. Vorzeichen- und t-Test**
- Annahme:  $X_i \sim F$  iid, F ist symmetrisch
- **Teste Median**  $\mu$ :  $H_0$ :  $\mu = \mu_0$ (einseitig oder zweiseitig)

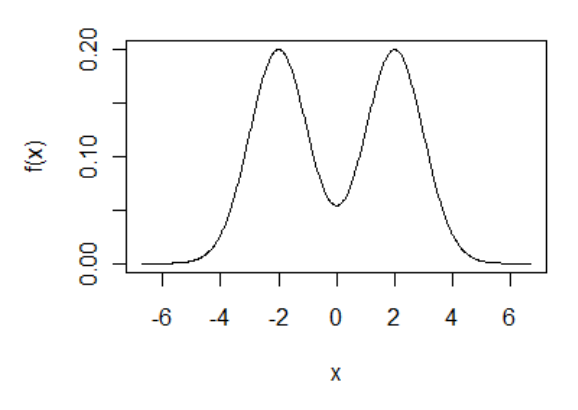

- **Intuition der Teststatistik** 
	- Rangiere  $|x_i \mu_0| \rightarrow r_i$
	- Gib Rängen ursprüngliches Vorzeichen von  $(x_i \mu_0)$ ("signed ranks")
	- Teststatistik T: Summe aller Ränge, bei denen  $(x_i \mu_0)$ positiv ist
- **Falls**  $H_0$  stimmt, sollte diese Rangsumme nicht zu gross und nicht zu klein sein

## **Bsp: Wilcoxon-Test**

- **Bsp:**  $H_0: \mu_0 = 0$
- Beobachte -1.9, 0.2, 2.9, -4.1, 3.9
- Absolutbeträge: 1.9, 0.2, 2.9, 4.1, 3.9
- **Ränge der Absolutbeträge: 2,1,3,5,4**
- **Rangsumme der posititven Gruppe: 1+3+4=8** Minimale Rangsumme: 0 Maximale Rangsumme:  $1+2+3+4+5 = 15$
- **Nit dem Computer:**

> wilcox.test(c(-1.9, 0.2, 2.9, -4.1, 3.9), mu=0)

Wilcoxon signed rank test

```
data: c(-1.9, 0.2, 2.9, -4.1, 3.9)V = 8, p-value = 1
alternative hypothesis: true location is not equal to 0
```
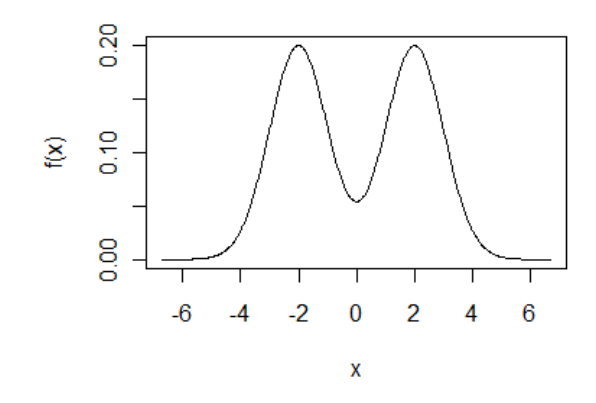

# **Übersicht der Tests**

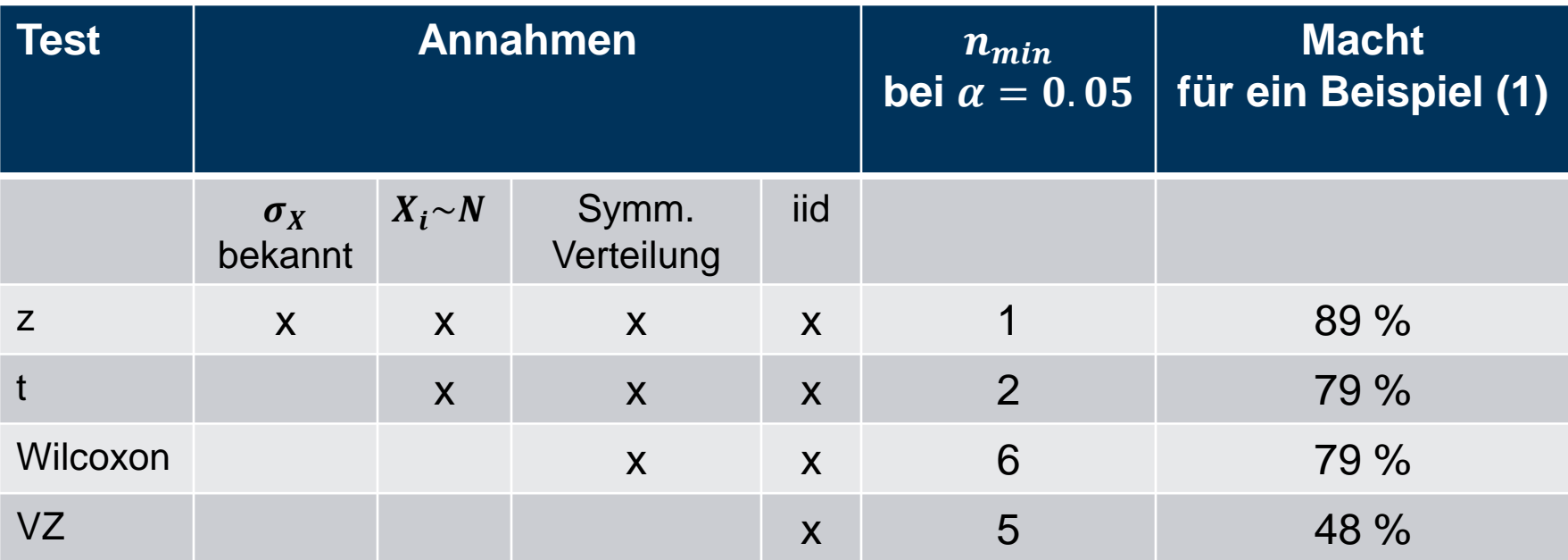

(1):  $X_i \sim N(\mu, \sigma^2)$ ,  $n = 10$ ;  $H_0: \mu = 0$ ;  $H_A: \mu \neq 0$ ;  $\alpha = 0.05$ Macht berechnet für konkrete Alternative:  $X_i \sim N(1,1)$